## **Keyboard shortcuts & Quick Reference Guide**

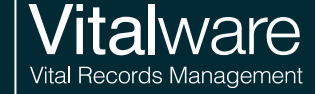

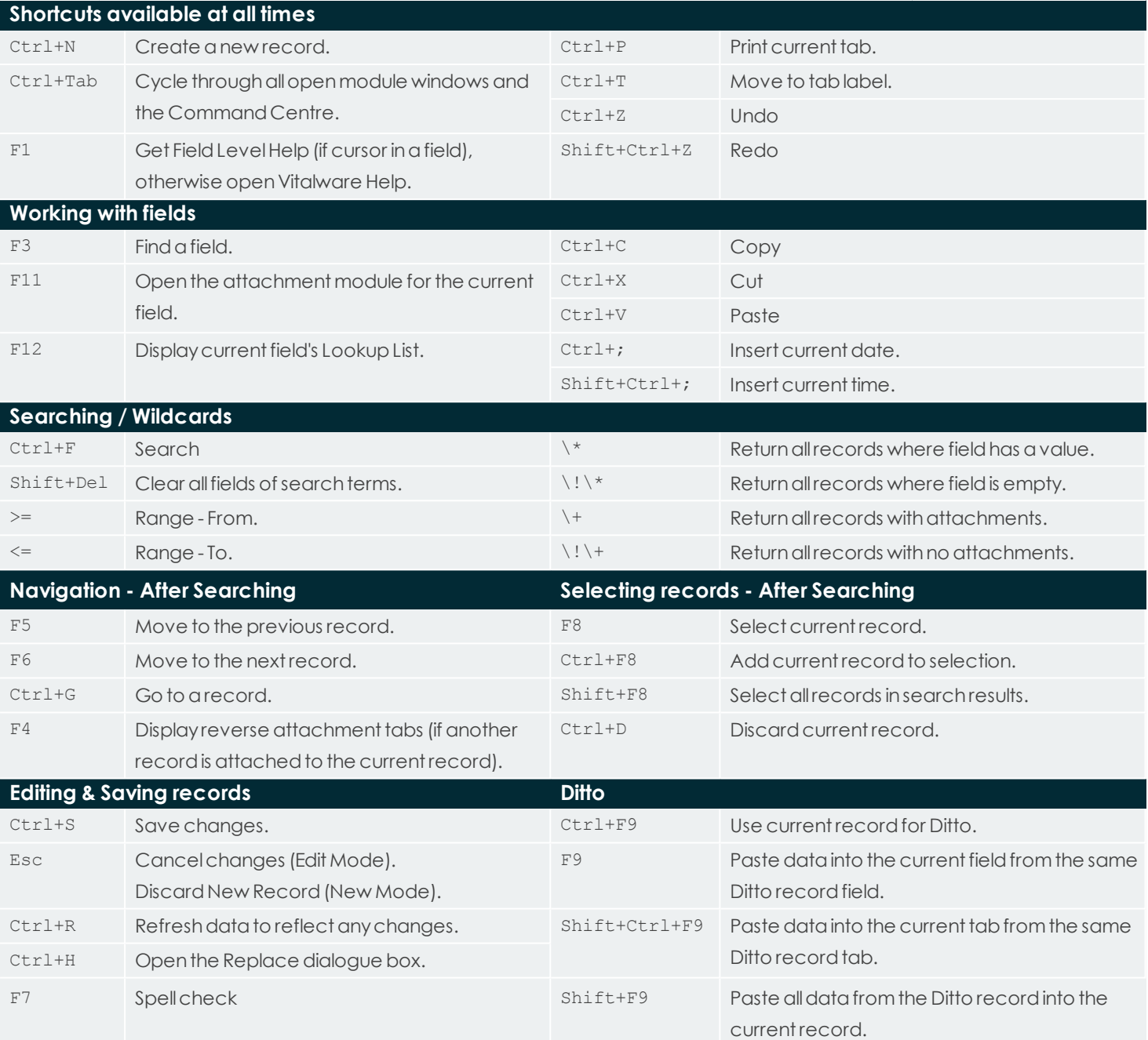

## **Insert / Edit / Display Toolbar**

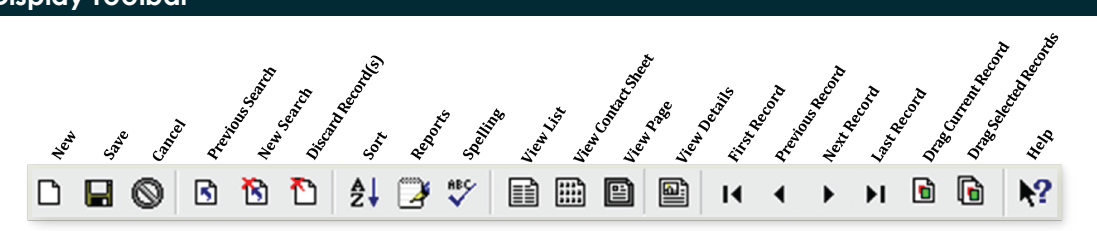

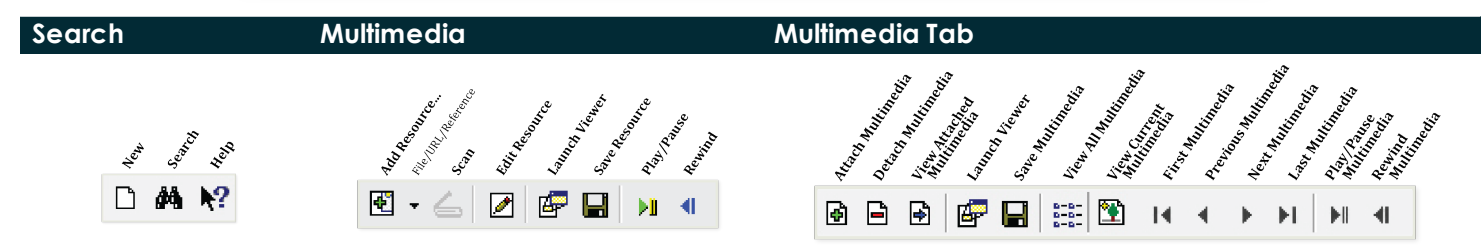